# Today's Agenda

**Basic design of a graphics system**

**Introduction to OpenGL**

## Image Compositing

#### **Compositing one image over another is most common choice**

- can think of each image drawn on a transparent plastic sheet
- the final image is formed by stacking layers together

#### Given images  $A \& B$ , we can compute  $C = A$  over  $B$

$$
C_{rgb} = \alpha_A A_{rgb} + (1 - \alpha_A)\alpha_B B_{rgb}
$$

• if we pre-multiply  $\alpha$  values, this simplifies to

$$
C' = A' + (1 - \alpha_A)B'
$$

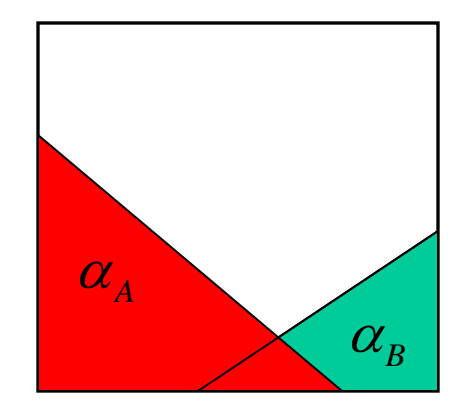

# Image Formation

# **Elements of image formation:**

- Illumination sources
- Objects
- Viewer (e.g., camera and eye)
- Attributes of materials

How can we design graphics hardware and software to mimic the image formation process?

## Practical Approach

#### **Process objects one at a time in the order they are generated by the application**

**Pipeline architecture**

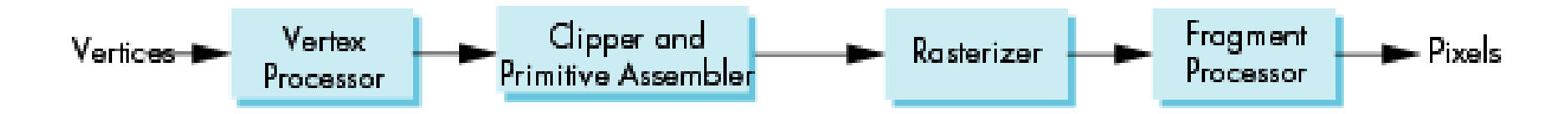

#### **All steps can be implemented in hardware on the graphics card**

# Vertex Processing

# **Geometrical transformation:**

- Convert object representations from one coordinate system to another
	- World (local) coordinate system built on each object
	- Camera (eye) coordinate system
	- –Screen/image coordinate system
- Changing coordinates is computed by matrix-vector multiplication

# **Color transformations: Vertex processor also computes vertex colors**

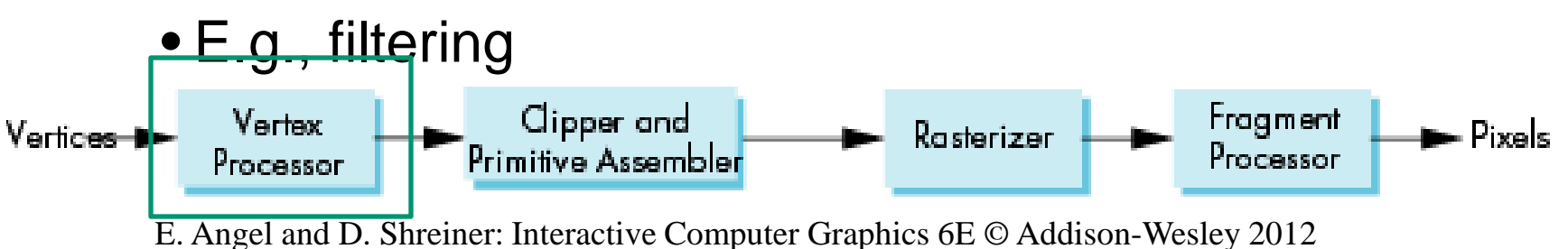

# Vertex Processing Example: Perspective Projection Geometry

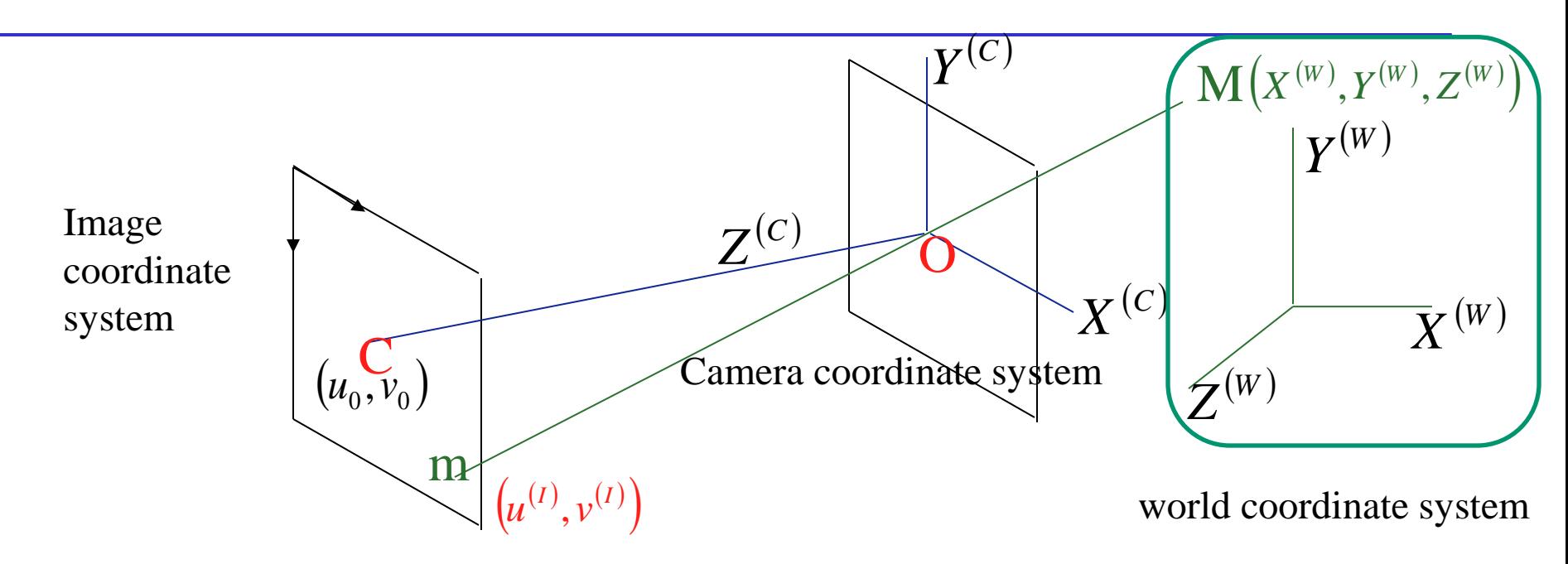

How a 3D point measured in world coordinate system produce an image point measured in the image plane/coordinate system?

# How to Project a 3D Point in Camera Coordinate System to a 2D Point in Row-Column Image Frame

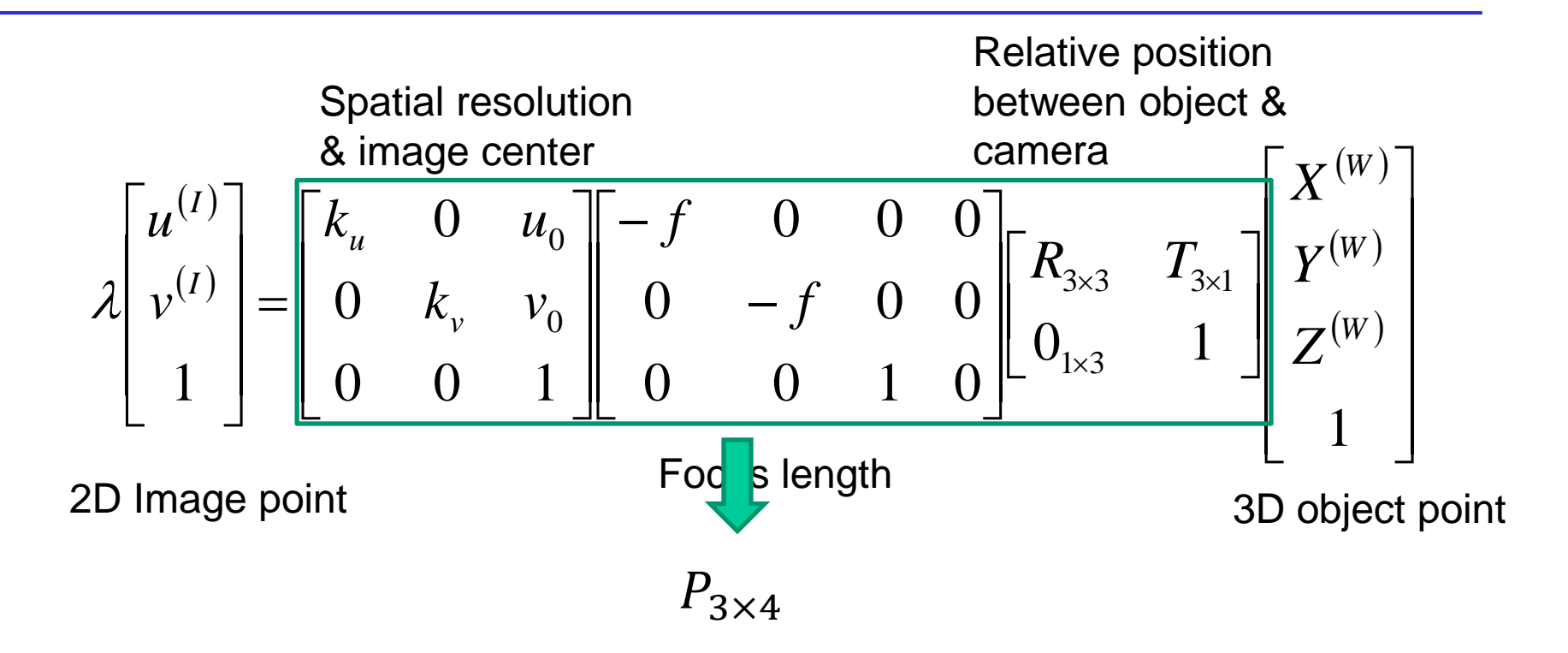

## Primitive Assembly

#### **Vertices must be collected into geometric objects before clipping and rasterization**

- Line segments
- Polygons
- Curves and surfaces

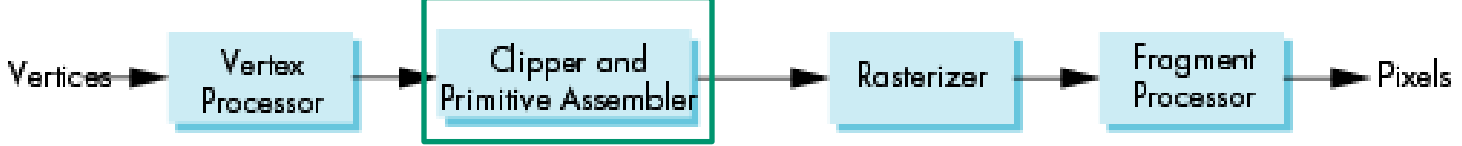

# Clipping

#### **The virtual camera can only see part of the world or object space according to the field of view (angle of view)**

• Objects that are not within this volume are said to be *clipped* out of the scene

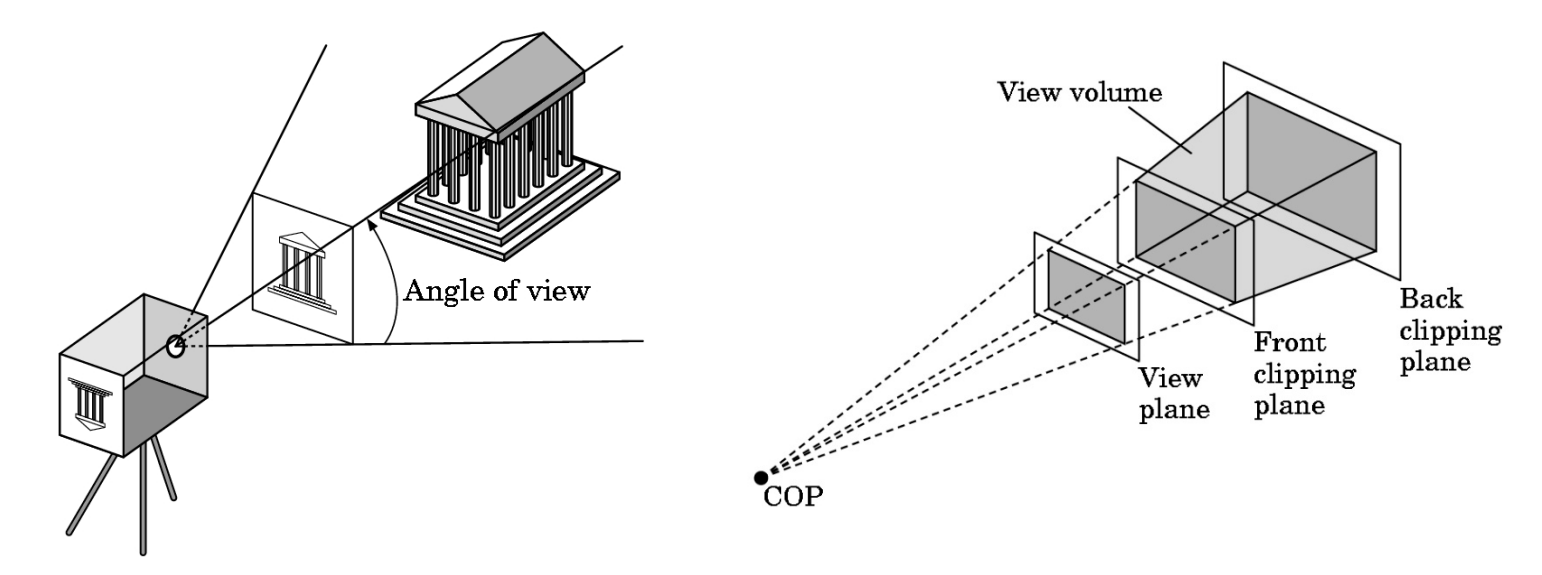

E. Angel and D. Shreiner: Interactive Computer Graphics 6E © Addison-Wesley 2012

# Rasterization

# **Vertices Pixels**

For the objects in the clipping volume, the pixels in the frame buffer must be assigned colors

Rasterizer produces a set of fragments for each object

Fragments are "potential pixels"

- Have a location in frame buffer
- Color and depth attributes

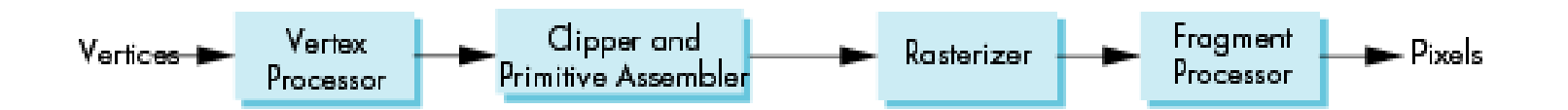

## Fragment Processing

**Fragments are processed to determine the color of the corresponding pixel in the frame buffer**

**Colors can be determined by texture mapping or interpolation of vertex colors**

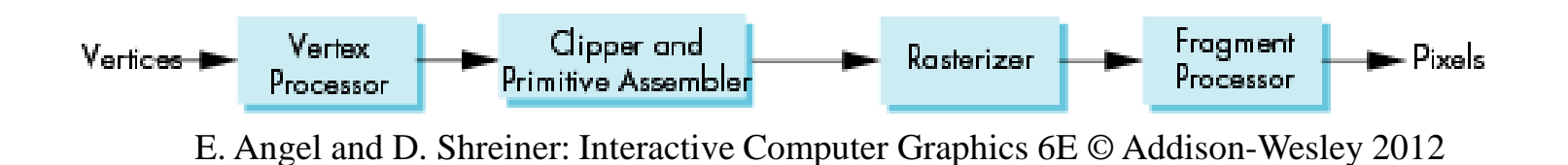

### The Programmer's Interface

**Programmer sees the graphics system through a software interface: the Application Programmer Interface (API)**

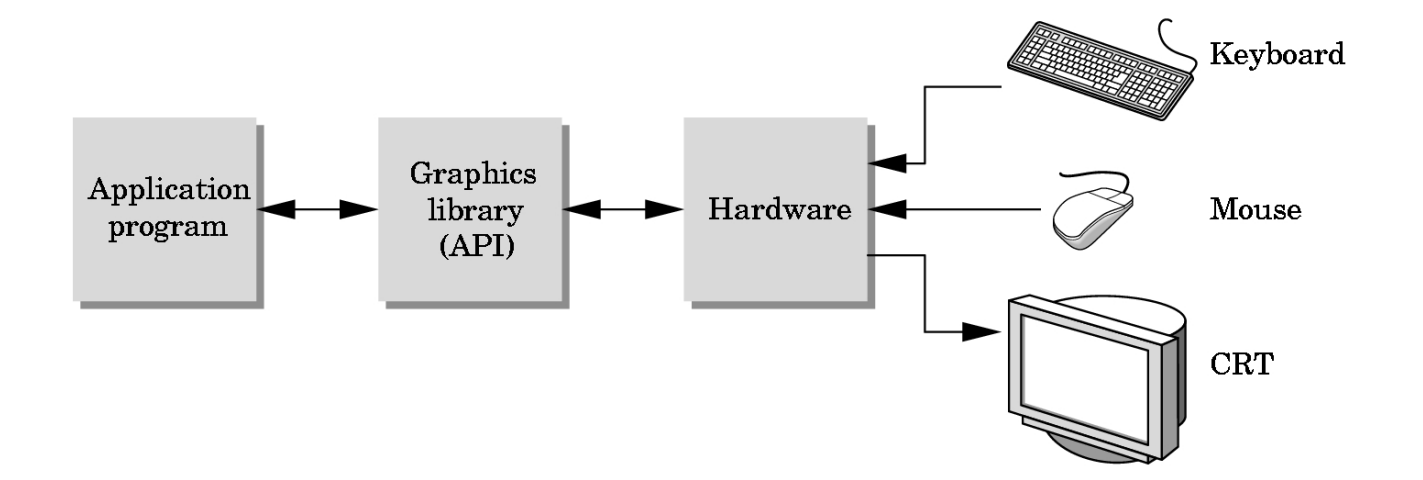

# API Contents

#### **Functions that specify what we need to form an image**

- Objects
- Viewer
- Light Source(s)
- Materials

### **Other information**

• Input from devices such as mouse and keyboard

# Object Specification

#### **Most APIs support a limited set of primitives including**

- Points (0D object)
- Line segments (1D objects)
- Polygons (2D objects)
- Some curves and surfaces
	- –Quadrics
	- –Parametric polynomials

#### **All are defined through locations in space or** *vertices*

# Introduction to OpenGL

#### **OpenGL is an Application Programmer Interface (API) and a standard graphics library for 2-D & 3-D drawing**

- maps fairly directly to graphics hardware
- doesn't address windows or input events (we'll use GLUT)
- platform-independent
- a free software implementation ([www.mesa3d.org\)](http://www.mesa3d.org/)

### **OpenGL 3.1 Totally shader-based**

• Each application must provide both a vertex and a fragment shader

### **OpenGL 4.1 and 4.2**

• Add geometry shaders and tessellator

# OpenGL Libraries

### **OpenGL core library**

- OpenGL on Windows
- GL on most unix/linux systems (libGL.a)

Available when you install the graphics driver

## **Examples: OpenGL library calls**

- glBegin()
- glEnd()
- glVertex()
- glColor()
- glClear()
- glDrawPixels()
- glLight() and more...

# OpenGL Libraries

## **OpenGL Utility Library (GLU)**

• Provides functionality in OpenGL core,

#### **Examples: GLU library calls**

- gluBeginSurface()
- gluEndSurface()
- gluSphere()
- gluCylinder()
- gluOrtho2D()
- gluPerspective()
- gluLookAt() and more...

# OpenGL Libraries

# **OpenGL Utility Toolkit (GLUT/FreeGLUT)**

- Provides functionality for all window systems
	- creating windows,
	- receiving inputs,
	- handling events, etc.
- Some functionality can't work since it requires deprecated functions
- FreeGLUT contains the latest developments

## **Examples: GLUT library calls**

- glutCreateWindow()
- glutInit()
- glutDisplayFunc()
- glutMouseFunc()
- glutKeyboardFunc()
- glutMainLoop() and more...

# OpenGL Extension Libraries

#### **Links with window system**

- GLX for X window systems
- WGL for Windows
- AGL for Macintosh

### **OpenGL Extension Wrangler Library (GLEW)**

#### **<http://glew.sourceforge.net/>**

- Need to be initialized after creating windows
- Verify OpenGL extensions on a specific platform
- Deal with function pointers

## Software Organization

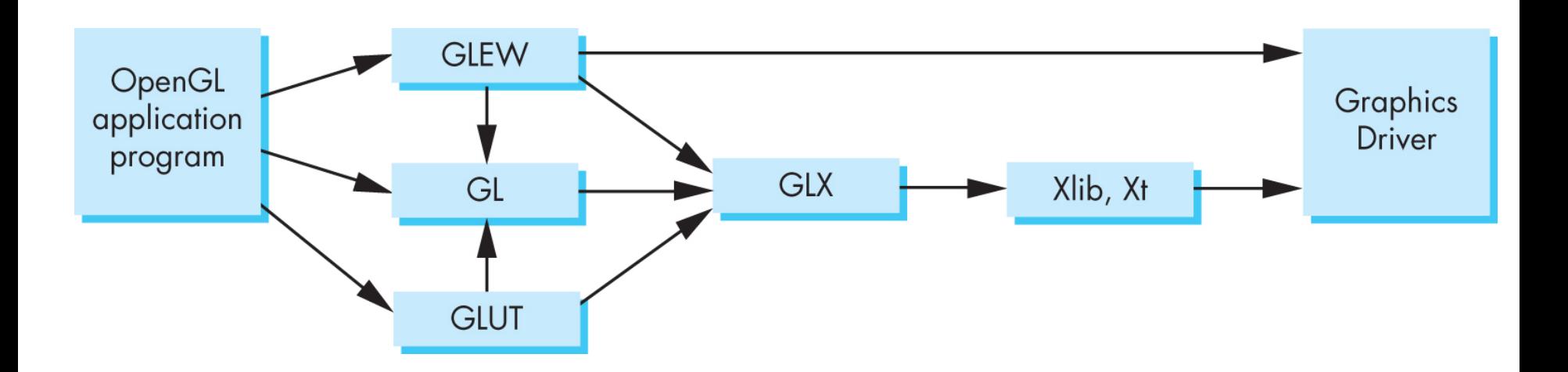

# OpenGL Functions

#### **Primitives – low level objects that can be displayed**

• Points, line Segments, and triangles

### **Attributes - how objects are displayed**

• Color, pattern, etc.

### **Transformations**

- Viewing
- Modeling

# **Control (GLUT)**

• Initialization, windows, etc.

# **Input (GLUT)**

### **Query**

• Timer, occlusion, primitives, etc.

# OpenGL State

#### **OpenGL is a state machine**

#### **OpenGL functions are of two types**

- Primitive generating
	- –Very few
	- Can cause output if primitive is visible
	- How vertices are processed and appearance of primitive are controlled by the state
- State changing
	- Transformation functions
	- –Attribute functions
	- Under 3.1 most state variables are defined by the application and sent to the shaders

## Extensive State Information

#### **Always a "current" state, initialized with default values**

• changes to the state apply to all subsequent operations

```
set color(Red);
draw_triangle(t1); // red
draw_triangle(t2); // red
draw_triangle(t3); // red
set color(Blue);
draw triangle(t4); // blue
```
#### **Examples of state information include**

- current drawing color, line width, point size, …
- coordinate system (defined by transformation matrix)
- enabled features: depth tests, alpha blending, lighting, …

## OpenGL function format

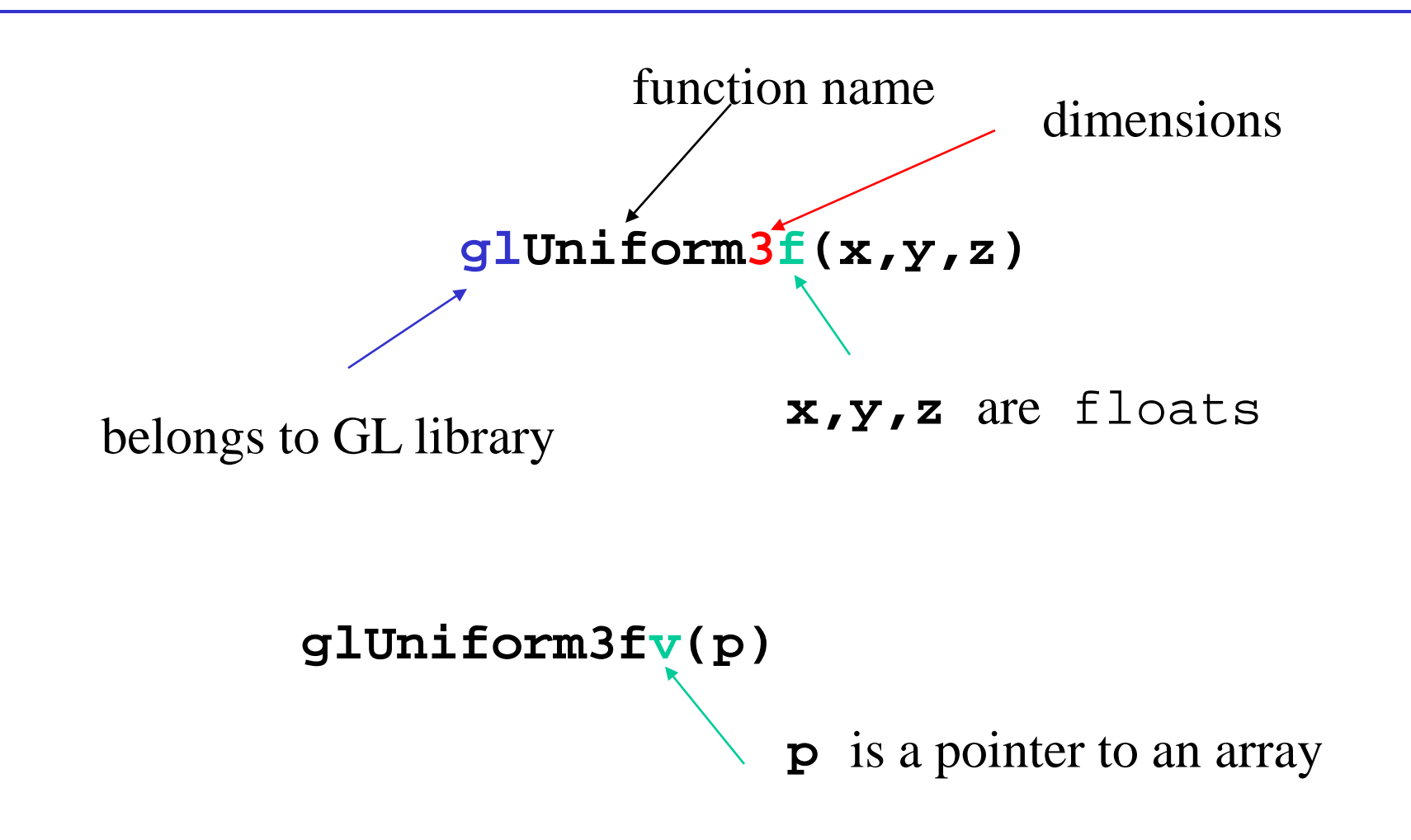

# Shader-based OpenGL

**Most state variables, attributes and related pre 3.1 OpenGL functions have been deprecated**

**OpenGL rendering pipeline (after 3.1) uses shaders in Vertex Processor** 

- Vertex shading stage: receiving and process primitives separately
	- E.g., specifying the colors and positions
- Tessellation shading stage: specifying a patch, i.e., an ordered list of vertices and generating a mesh of primitives
- Geometry shading stage: enabling multivertex access, changing primitive type

Fragment shading stage: processing color and depth

# GLSL

### **OpenGL Shading Language**

#### **Like a complete C program supporting**

- Matrix and vector types (2, 3, 4 dimensional)
- Overloaded operators
- C++ like constructors

#### **Code sent to shaders as source code**

**Entry point is the main function main()**

**OpenGL functions to compile, link and get information to shaders**

## Simple Vertex Shader

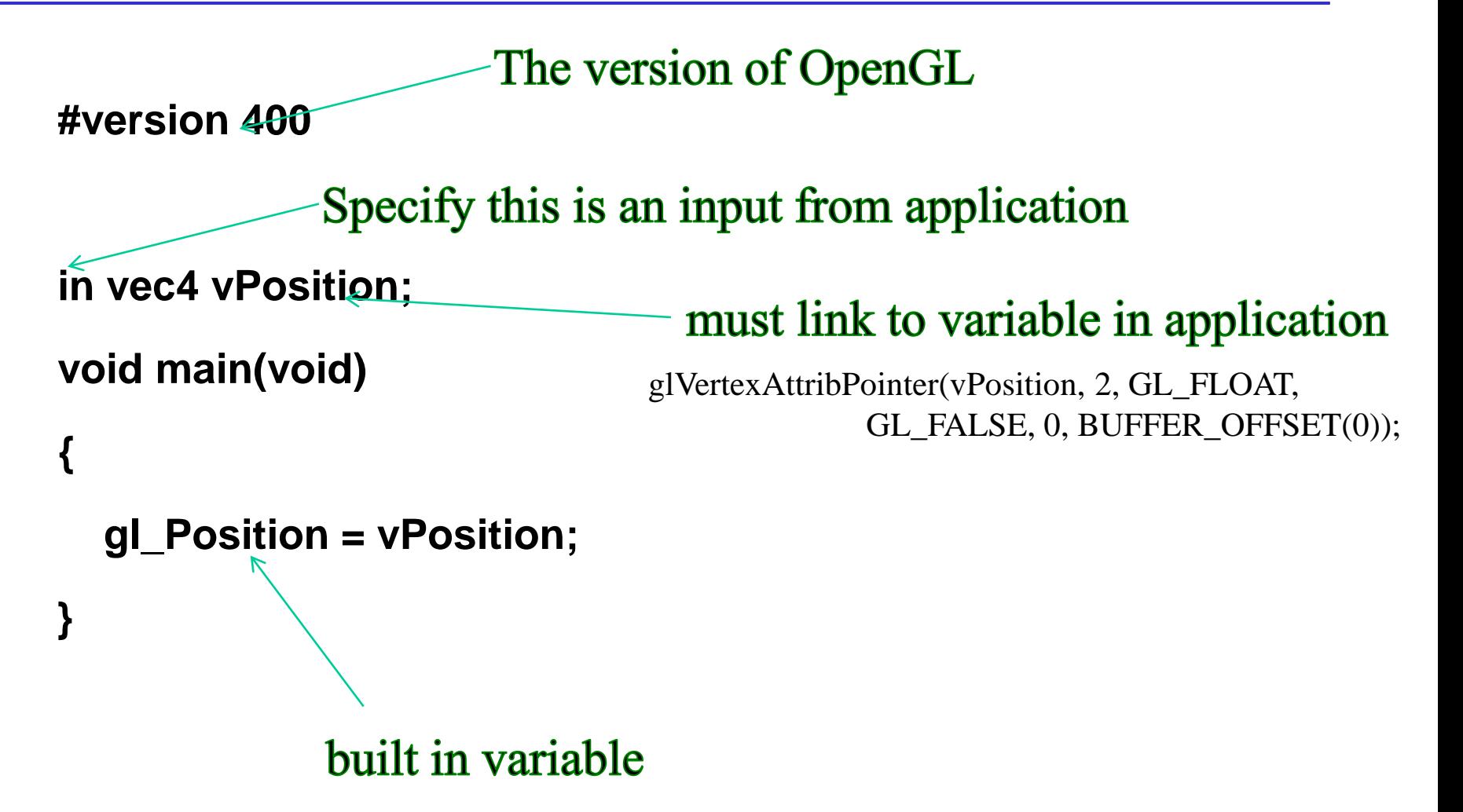

# Simple Fragment Program

```
#version 400 Specify this is an output to the application
out vec4 fColor;
void main(void)
```

```
{
```
**}**

```
 fColor = vec4(1.0, 0.0, 0.0, 1.0);
```
## Reading Assignments

**Chapter 2 of Angel**

**Chapter 1&2 of OpenGL Programming Guide**

## OpenGL Primitives

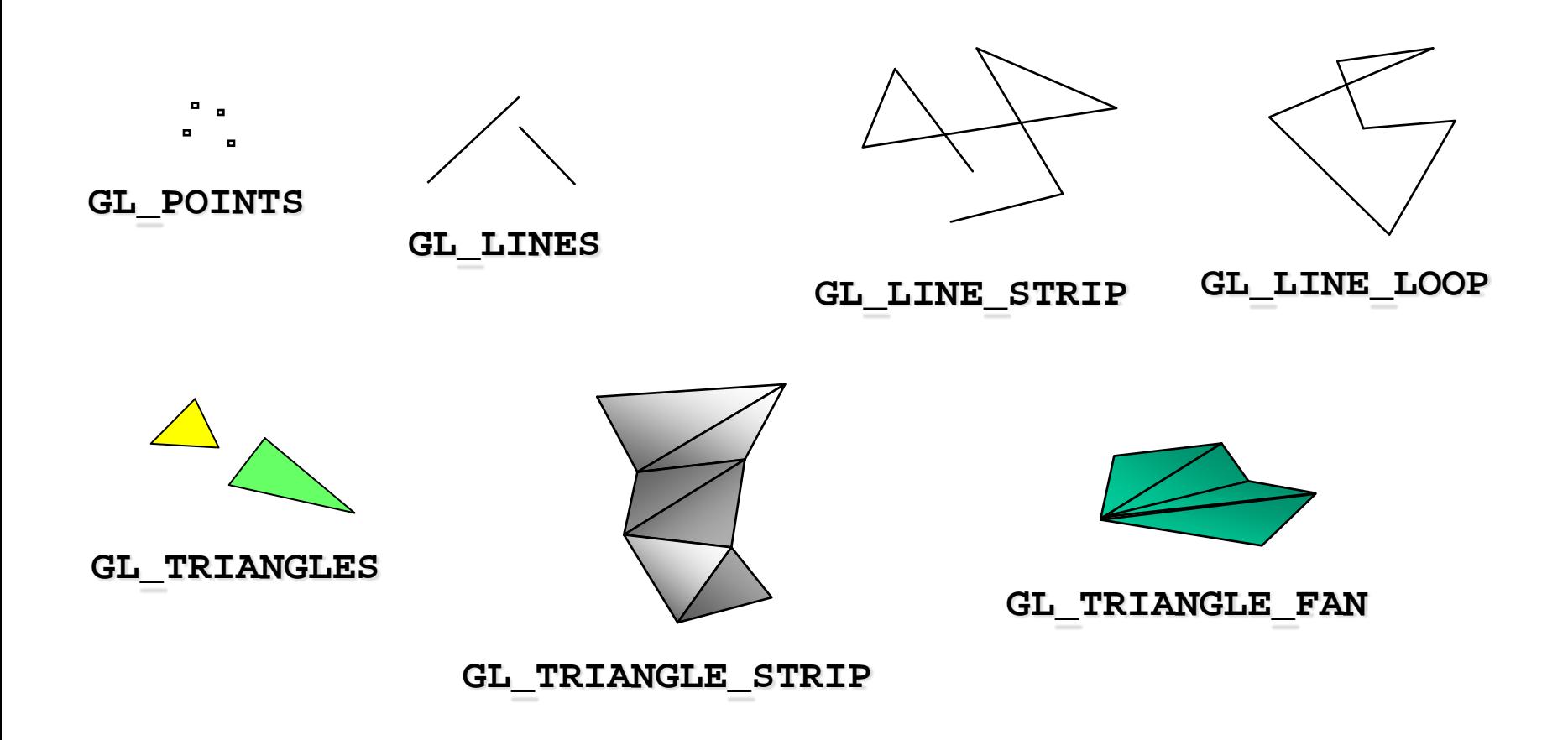

### Primitive #1: Points

#### **Points are either 2- or 3-dimensional**

• by convention, represent them as column vectors

$$
\mathbf{v} = \begin{bmatrix} x \\ y \end{bmatrix} \quad \text{or} \quad \mathbf{v} = \begin{bmatrix} x \\ y \\ z \end{bmatrix}
$$

A 2D point, a special case of a 3D point, can be represented as

- A 2D vector (e.g,  $vec2(0,1)$ ),
- A 3D vector (e.g.,  $vec3(0,1,0)$ ),
- and more general a 4D vector (e.g., vec4(0,1,0,1)),

## glDrawArrays(GL\_POINTS, 0, N);